# QuickBooks For Farming & Ranching

#### Sidnee Rose Hill

- ▶B.S. Brigham Young University-Idaho
- ▶ ~ Ag Education
- M.S. Purdue University
- ~Ag Economics
- **M.B.A Indiana University**
- **Rancher**
- **Consultant**
- Scythe & Spade

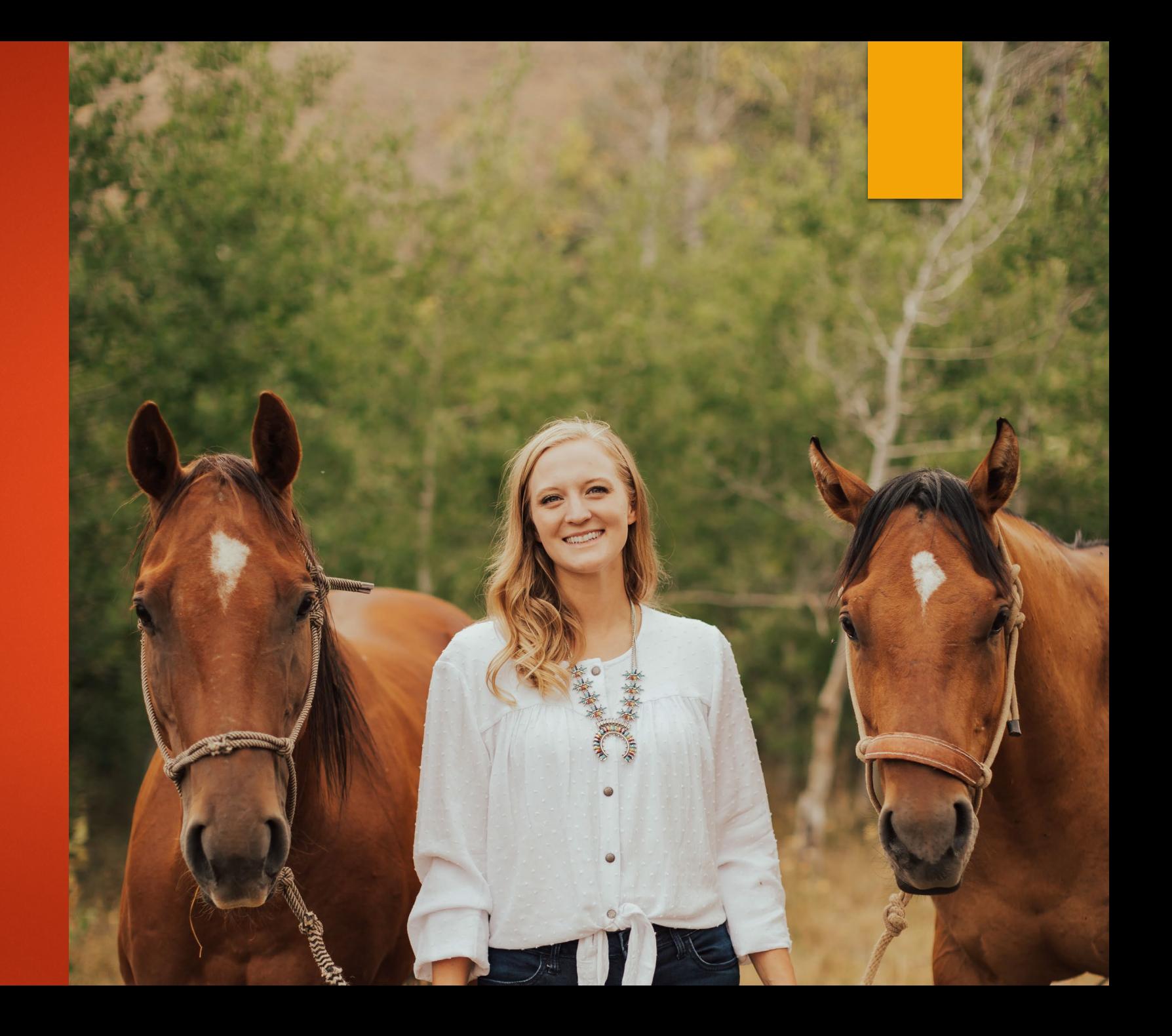

## What are YOU hoping to gain?

#### Tonight's Objectives

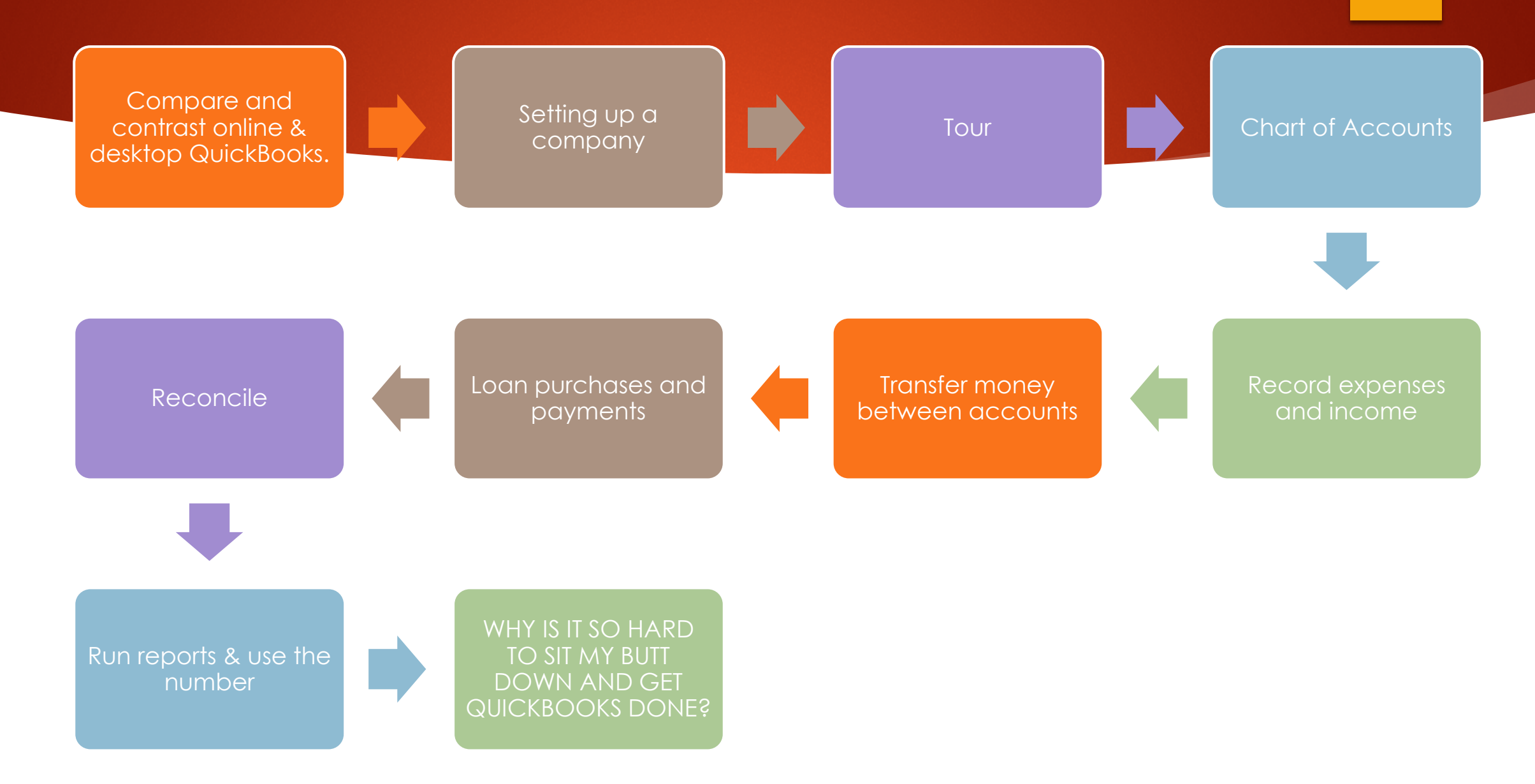

![](_page_4_Figure_0.jpeg)

![](_page_4_Figure_1.jpeg)

## Why Keep Financial Records?

#### Prices Received for Corn by Month - United States

![](_page_5_Figure_1.jpeg)

Dollars per bushel

USDA-NASS 10/31/2022

### Alternative Financial Tracking Software:

![](_page_6_Figure_1.jpeg)

#### **Online**

- Yearly Cost: \$510 for Plus
	- ▶ \$180 Simple Start
- Payroll:  $+$  \$270 Yearly
- ▶ Connect with accountant
- **Multi-devices**
- **Multi-people**
- Remembers charges
- Have a good internet connection

#### Desktop Pro

- ▶ Yearly Cost: \$200-\$400
	- Payroll is Additional \$
- One size fits all
- Safe on work computer
- **More versatile**
- Less links to get lost in...
- One device
- No connection to accountant
- ▶ Connecting to bank is difficult
- Have to subscribe yearly

Let's get started!

#### Balance Sheet

Assets | Liabilities | Equity

![](_page_10_Picture_3.jpeg)

#### Income Statement (P&L)

Profit

**Expenses** 

Equity

![](_page_12_Picture_1.jpeg)

#### Step 1: Set up your Intuit Account

https://youtu.be/hyWnHBtRB\_4?si=rFy0B5WbL36K-8b\_

### Types of Businesses

#### Sole Proprietorship

- ▶ Owned & ran by 1 person
- No legal separation between owner & business
- Income of business is income of individual (Pass-through)
- **Partnership** 
	- Agreement between 2 or more persons seeking profit
	- Both involved in running business
	- **► Split assets of business**
	- Both personally liable (Except Limited Liability Partnerships)
- **Limited Liability** 
	- **>** "Pass-through" taxation
	- Limited Liability

#### Types of Businesses Cont.

#### Non-Profit Organization

- Organized for charity, education, religion or other works that benefit public
- **Tax exempt**
- (You are not a non-profit)
- S Corp
	- ▶ Second Filing
	- Owner Entered in Payroll
	- "Pass-Through Entity", no corporate taxes, individuals are taxed
	- Small Businesses with less than 100 Shareholders
- ▶ C Corp
	- $\blacktriangleright$  Pay Taxes before paying dividends to shareholders
	- Governance Requirements

#### Step 2: Customize Your Chart of Accounts

- 
- -

Types of Accounts

- Income- \$ coming in for sales or services
- Expenses- \$ going out
- Banks- Checking, Savings
- Assets- the value of items you own
- Credit Cards- Mastercard or (more realistically) Cabela's Club Card
- Liabilities- Loans you own for operating or assets
- Equity- Owner's Draw & Input, HSA

### Chart of Account Links

- <https://youtu.be/mkQWUzK-pGg?si=cv6Sm2VWBCuwU-om>
- **Learn where QuickBooks Online detail types appear on your tax** [forms \(intuit.com\)](https://quickbooks.intuit.com/learn-support/en-us/help-article/tax-forms/learn-quickbooks-online-detail-types-appear-tax/L8cmkg8i9_US_en_US)
- **Learn about account types and detail types in QuickBooks Online** [\(intuit.com\)](https://quickbooks.intuit.com/learn-support/en-us/help-article/chart-accounts/learn-account-detail-types-chart-accounts/L2gCy0rfy_US_en_US)

## Step 3: Paying Expenses

- <https://youtu.be/SoGV4TsPLPU?si=ZVuWl-B0eqWt7sP2>
- ▶ https://youtu.be/MWMhff3RPWU?si=AvBNjD6JItUX6eVd
- <https://youtu.be/wlw877gQ0UI?si=NsUeFttg7QjvjlI1>

#### Step 4: Recording Income

- 
- 
- 
- 
- 
- 
- 
- 

#### Step 5: Transfers Between Bank Accounts

<https://youtu.be/KXzWIWl-eAk>

## Step 6: Record an Owner's Draw/ HAS Deposit

- ▶ <https://youtu.be/wlw877gQ0UI?si=HD3SsCL5Kmz2igH9>
- https://youtu.be/gX0Fy2dvHmc?si=QPc4ZxftuB1beUjw

## Step 7: Make a Credit Card Payment

- <https://youtu.be/URSJwyZYiYY?si=UUQbE4ydJu0JLVEA>
- <https://youtu.be/SJgoCIJ5u-U?si=sKxrUz-siaITvftN>
- <https://youtu.be/PCZurIgZRhQ?si=JSqVYXEPzzGI9pa9>

#### Step 8: Purchase W/ a Loan

[Set up a loan in QuickBooks Online \(intuit.com\)](https://quickbooks.intuit.com/learn-support/en-us/help-article/loans/set-loan-quickbooks-online/L7pMR6rUN_US_en_US?uid=lqw2pa28)

<https://youtu.be/GplB4RoIpU8?si=iyJH1McYrYF0rUKo>

### Step 9: Operating Loans

▶ https://youtu.be/ib2muD6teps?si=jFhlBi2sGWyl8ZVA

#### Step 10: Loan Payments

https://youtu.be/EX8htlX6aww?si=0AlhcZQhz9-5aXlT

#### Step 11: Reconcile

[How to Reconcile in QuickBooks Online \(intuit.com\)](https://quickbooks.intuit.com/learn-support/articles/getting-the-most-out-of-quickbooks/how-to-reconcile-in-quickbooks-online/05/897168)

<https://youtu.be/Fg9V0gvZmC4?si=YjdIYdOYIFBCwsBu>

### Step 12: Run Reports

- [Profit and loss report \(intuit.com\)](https://quickbooks.intuit.com/learn-support/en-us/reports-and-accounting/profit-and-loss-report/00/1335872)
- [Run reports in QuickBooks Online \(intuit.com\)](https://quickbooks.intuit.com/learn-support/en-us/help-article/report-management/run-reports-quickbooks-online/L7aILHhbl_US_en_US?uid=lqw2vxhx)
- https://youtu.be/OK39jxiQ-VE?si=k\_9t6RwqjHQyV-CL

#### Would you rather???

- Slip your arm up a cow's rectum…just to double check he's a steer…OR…
- Be the only source of weight on the harrow through the field…OR…
- Run the gate while your 9-year-old sorts THE YEARLINGS… OR…
- Lick the salt block...
- ▶ Take the Ralgro to YOUR ear...
- $\blacktriangleright$  Try to find tractor parts in a pandemic again…OR…

Do your financial record keeping?

#### Set Up for Success

![](_page_30_Picture_35.jpeg)

![](_page_31_Picture_50.jpeg)

#### Set Up for Success